## 1e0c38dcc0aee73cee1e5c09c1d5873fc7497bc&удАРСТВЕННЫЙ УНИВЕРСИТЕТ ПУТЕЙ СООБЩЕНИЯ

# **Основы компьютерного моделирования**

## рабочая программа дисциплины (модуля)<sup>[1](#page-0-0)</sup>

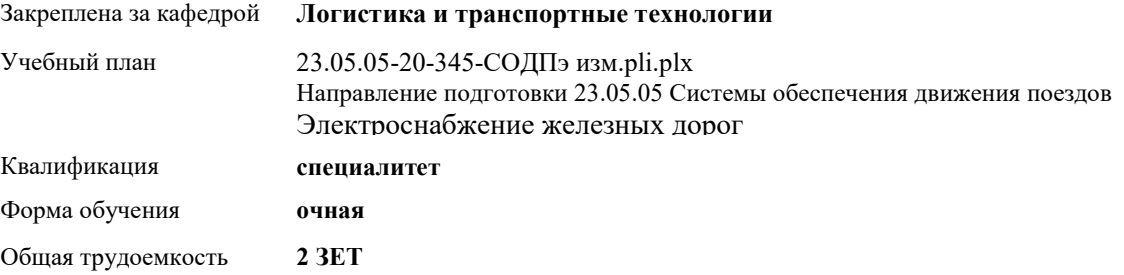

#### **Распределение часов дисциплины по семестрам**

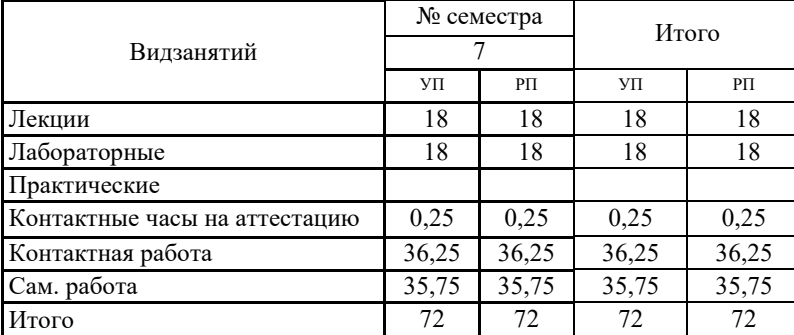

Программу составил(и):  *Елисеев В.Н.* 

 $\overline{a}$ 

Em

## **Оренбург**

<span id="page-0-0"></span><sup>1</sup> Рабочая программа подлежит ежегодной актуализации в составе основной профессиональной образовательной программы (ОПОП). Сведения об актуализации ОПОП вносятся в лист актуализации ОПОП.

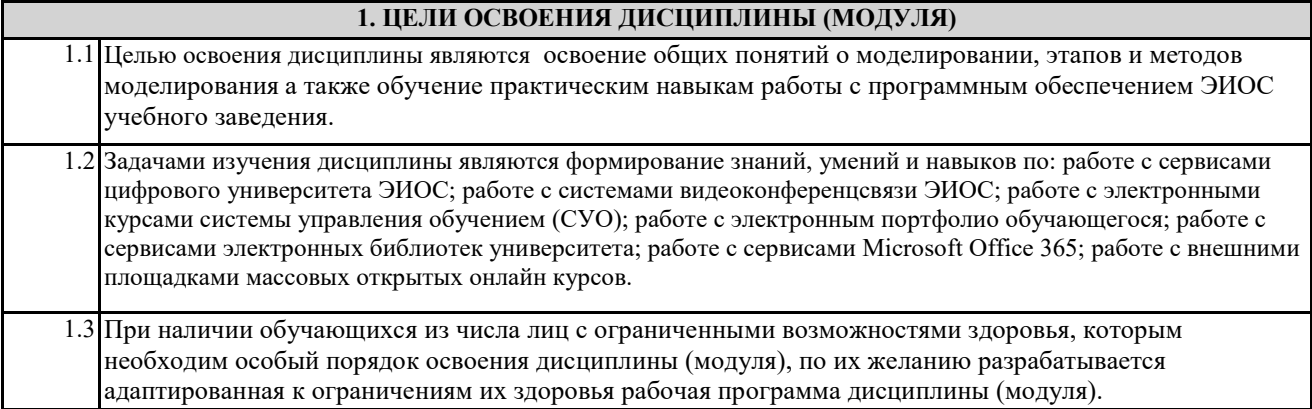

### **2. КОМПЕТЕНЦИИ ОБУЧАЮЩЕГОСЯ, ФОРМИРУЕМЫЕ В РЕЗУЛЬТАТЕ ОСВОЕНИЯ ДИСЦИПЛИНЫ (МОДУЛЯ)**

ОПК-1 способностью применять методы математического анализа и моделирования, теоретического и экспериментального исследования

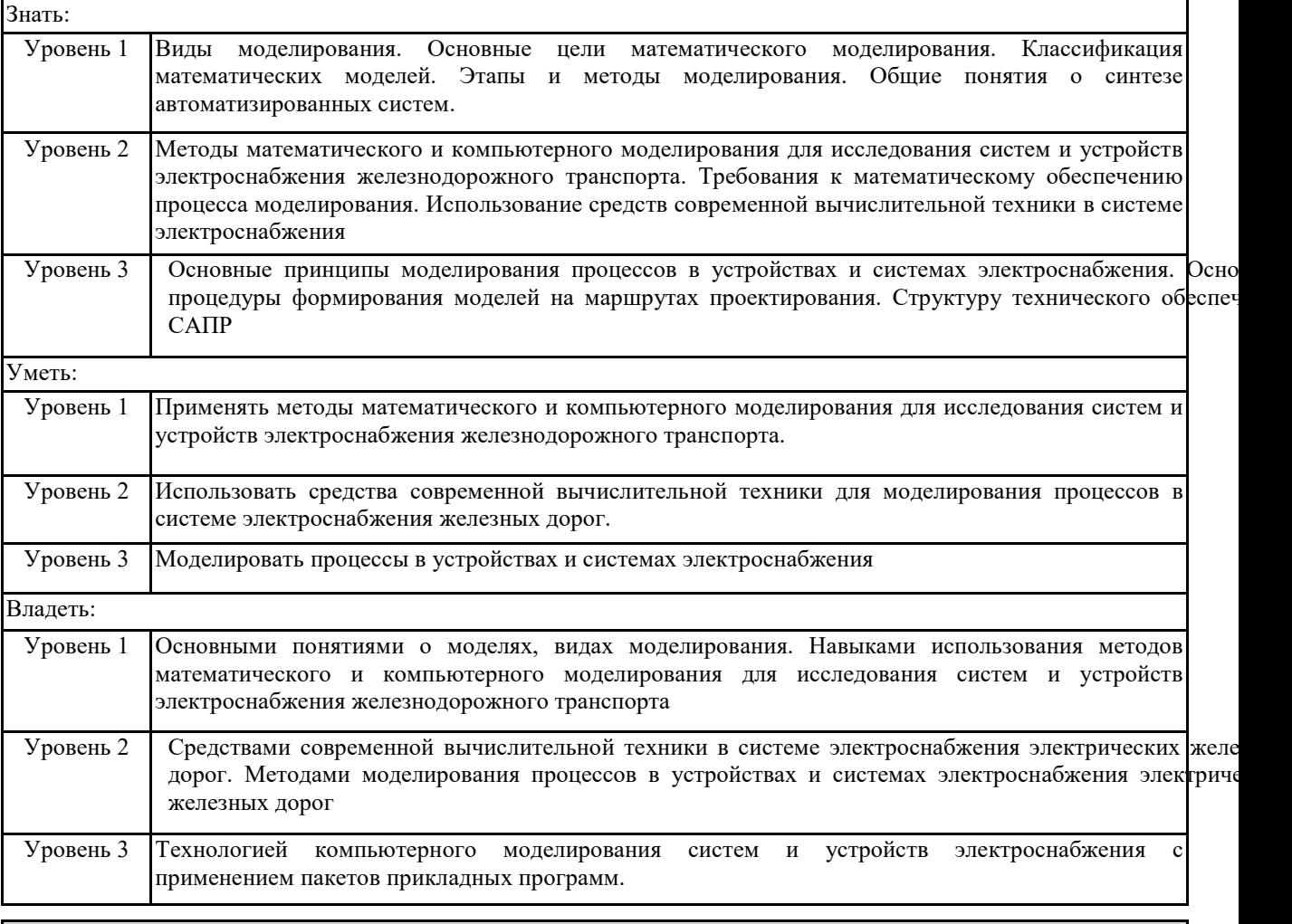

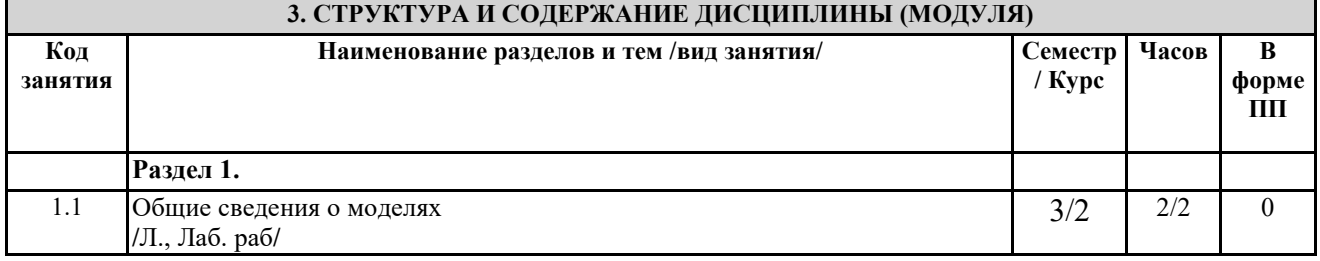

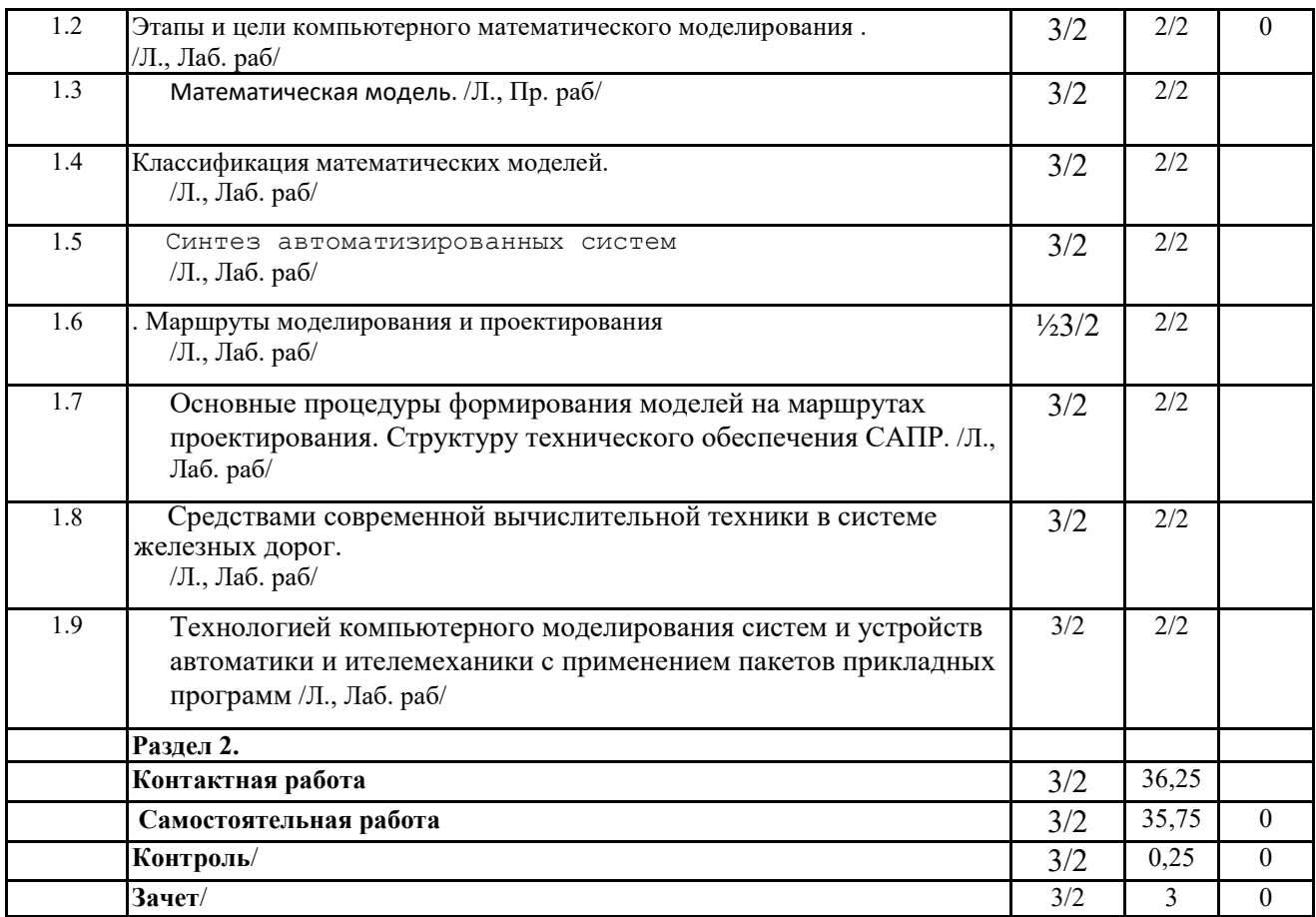

### **4. ФОНД ОЦЕНОЧНЫХ СРЕДСТВ**

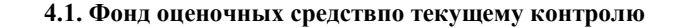

Защита отчетов по лабораторным работам, защита отчетов по лабораторным занятиям, тестирование после лекций

**4.1. Фонд оценочных средствпо промежуточной аттестации**

Фонд оценочных средств для проведения промежуточной аттестации обучающихся оформлен как Приложение №1 к рабочей программе дисциплины

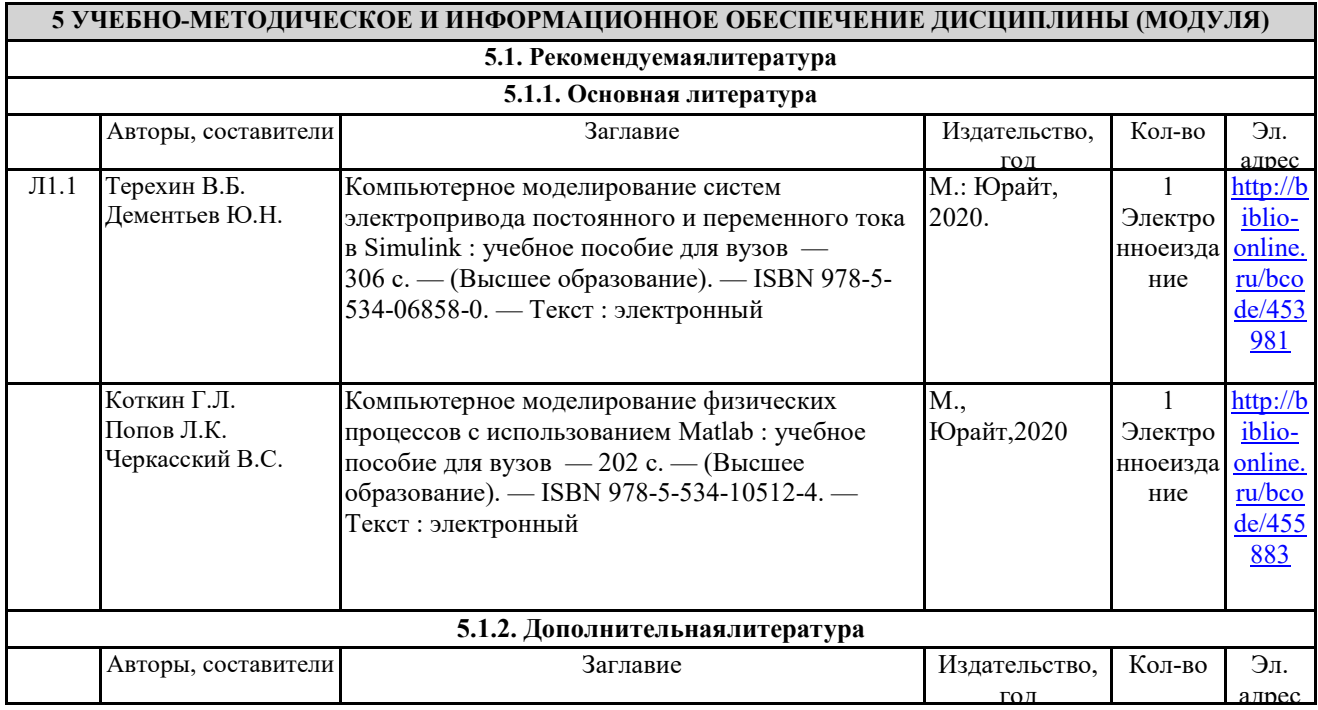

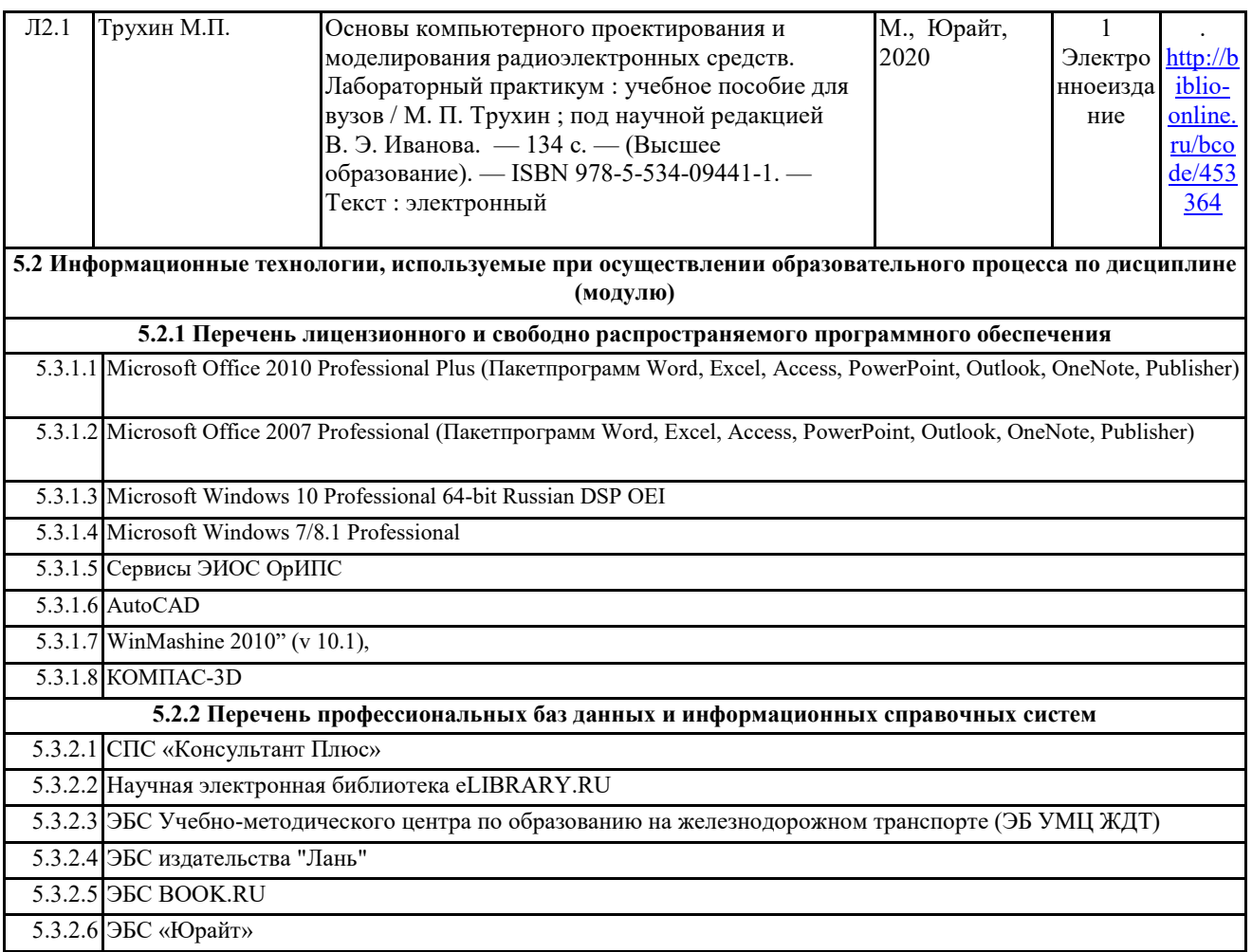

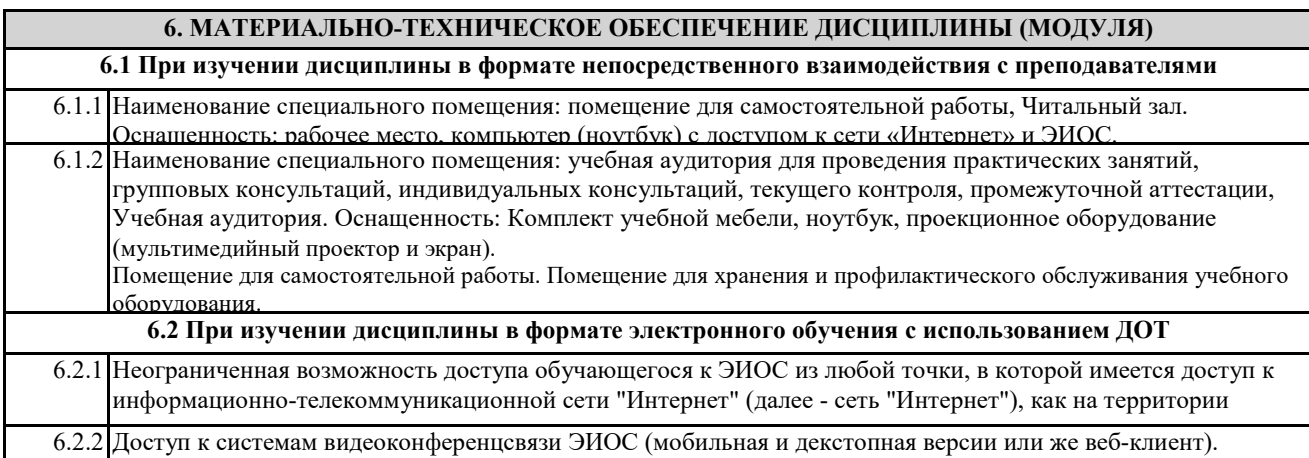